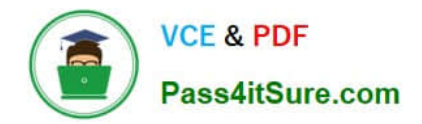

**VCS-279Q&As**

Administration of Veritas NetBackup 8.1.2 and NetBackup Appliances 3.1.2

# **Pass Veritas VCS-279 Exam with 100% Guarantee**

Free Download Real Questions & Answers **PDF** and **VCE** file from:

**https://www.pass4itsure.com/vcs-279.html**

# 100% Passing Guarantee 100% Money Back Assurance

Following Questions and Answers are all new published by Veritas Official Exam Center

**Colonization** Download After Purchase

- **@ 100% Money Back Guarantee**
- **63 365 Days Free Update**
- 800,000+ Satisfied Customers

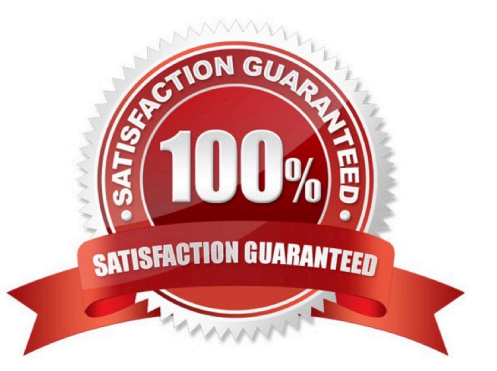

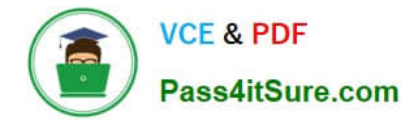

#### **QUESTION 1**

Which method is NOT able to provide performance information for previously run backup jobs?

- A. running the All Log Entries report
- B. running nbperfchk on the command line
- C. viewing the detailed status of the job details in the Activity Monitor
- D. viewing the Disk andTape Device Activity Reports in OpsCenter

Correct Answer: D

#### **QUESTION 2**

What is the definition of a Storage Unit?

- A. It is a label that lets the administrator create a storage plan.
- B. It is a label that the Media Manager associates with physical storage.
- C. It is a label that defines where storage is physically located.
- D. It is a label that NetBackup associates with physical storage.

Correct Answer: D

#### **QUESTION 3**

An administrator configures a policy to perform file system backups of multiple client systems using the "Allow multiple data streams" feature. All other policy attributes are at default settings.

Which master server host property must be configured to enable the backup job from all clients to run concurrently?

- A. Policy storage unit > Maximum concurrent jobs
- B. Global Attributes > Maximum jobs per client
- C. Client Attributes > Maximum data streams
- D. Policy storage unit > Enable multiplexing

Correct Answer: B

## **QUESTION 4**

Which supported step should an administrator perform to ensure all operating system logs are sent from an appliance to a central logging server running Linux?

- A. configure access to the appliance logs with the share open command
- B. configure syslog forwarding in the appliance CLISH
- C. configure syslog forwarding in OpsCenter
- D. configure a cron job on the appliance to copy the logs

Correct Answer: A

## **QUESTION 5**

How can an administrator locate NetBackup job activity using the appliance interfaces?

- A. NetBackup Appliance Shell Menu (CLISH) > Monitor
- B. NetBackup Appliance Shell Menu (CLISH) > Reports
- C. NetBackup Appliance Web Console > Monitor
- D. NetBackup Appliance Shell Menu (CLISH) > Support

Correct Answer: A

[Latest VCS-279 Dumps](https://www.pass4itsure.com/vcs-279.html) [VCS-279 VCE Dumps](https://www.pass4itsure.com/vcs-279.html) [VCS-279 Braindumps](https://www.pass4itsure.com/vcs-279.html)